## **Микроэкономика, пример решения задачи Расчет показателей издержек**

ЗАДАНИЕ*.* 

*В таблице показана зависимость общих издержек (ТС) от выпуска продукции (Q). Рассчитать для каждого объема производства (указывая формулы):* 

- *постоянные издержки (FC);*
- *переменные издержки (VC);*
- *предельные издержки (МС);*
- *средние общие издержки (АС);*
- *средние постоянные издержки (AFC);*
- *средние переменные издержки (AVC).*

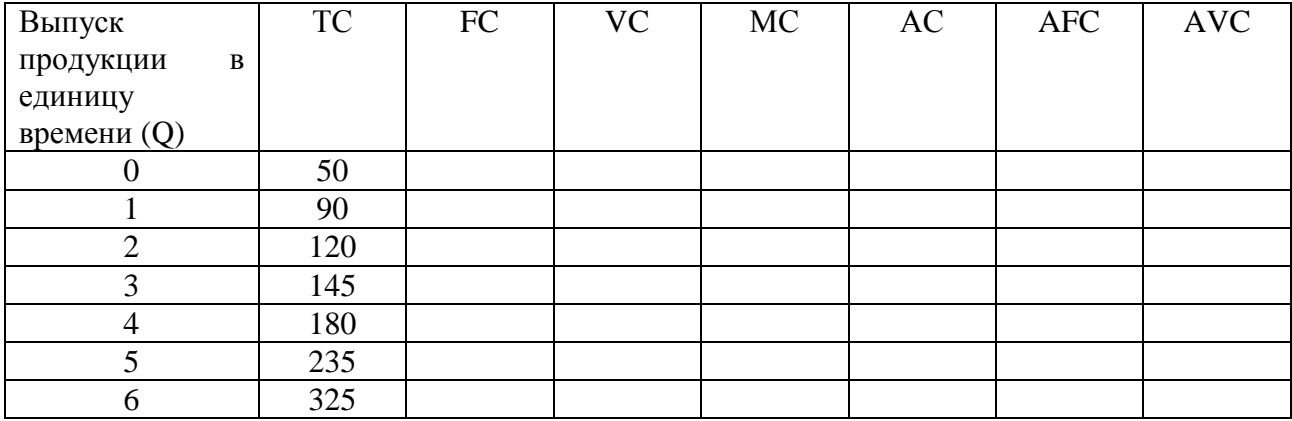

РЕШЕНИЕ.

Рассчитаем показатели в таблице:

- постоянные издержки  $(FC) = TC(Q = 0) = const;$
- переменные издержки  $(VC = TC FC);$
- предельные издержки (МС =  $dTC/dQ$ );
- средние общие издержки  $(AC = TC/Q)$ ;
- средние постоянные издержки  $(AFC = FC/Q);$

## Решение задач по микроэкономике скачано с https://www.matburo.ru/ex\_econ\_all.php?p1=microzp

(еще больше примеров по ссылке)

©МатБюро - Решение задач по математике, экономике, программированию

## - средние переменные издержки (AVC = VC/Q).

Результаты:

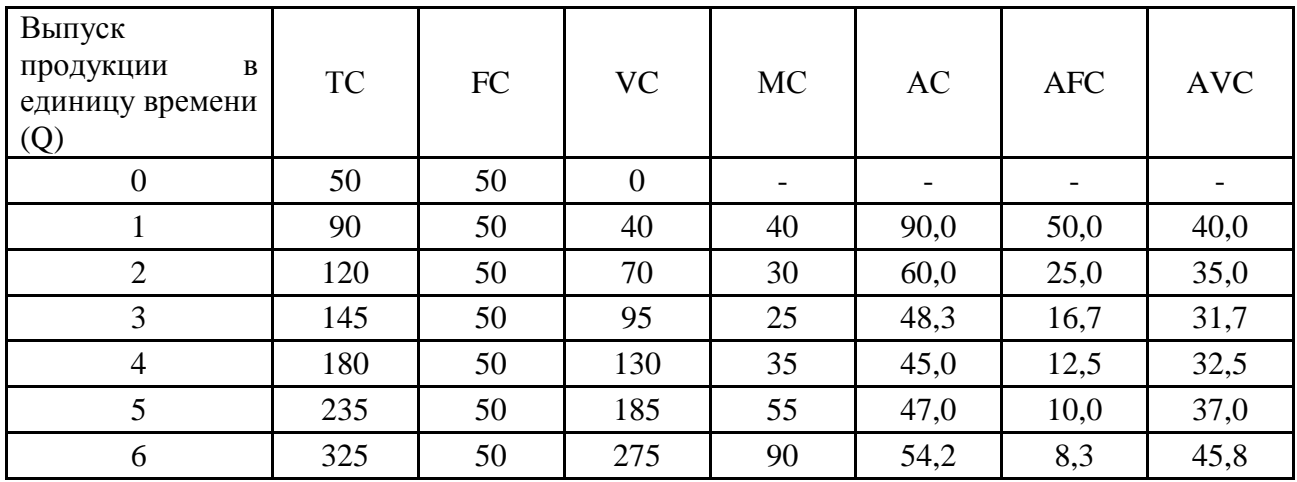